## sumida-bwa  $[Android]$

**2**

 $9:54$  =  $\Phi \Phi \oplus \cdots$ 46-4 828%  $\langle 11 \rangle$  $\blacksquare$  $\begin{array}{c|c|c|c|c} \hline \text{Number} & \text{Number} & \text{M} & \text{M} \\ \hline \text{I} & \text{B} & \text{K} & \text{M} \\ \hline \end{array}$  $2 \quad 3$  $\vert 4 \vert$  $\frac{1}{2}$  $\frac{1}{11}$  $^{\circ}$  0  $12.$  $\frac{1}{2}$  $\overline{12}$  $16$  $15\,$  $\tau$  . 18 10  $20$ 22  $23 \t 24 \t 25 \t 26$  $27$ 29 30  $\Rightarrow$  $\cdots$ **in** .<br>Finsetle  $\Box$  $\odot$  $\delta\Delta\!-\!\delta\lambda\!=\!3\lambda\cos\delta\lambda\!=\!3$  , which  $\delta\lambda\!=\!79.39$  .  $8 - 258$ 82 G Щ  $\boxtimes$  $\overline{\bigcirc}$ п

**1**

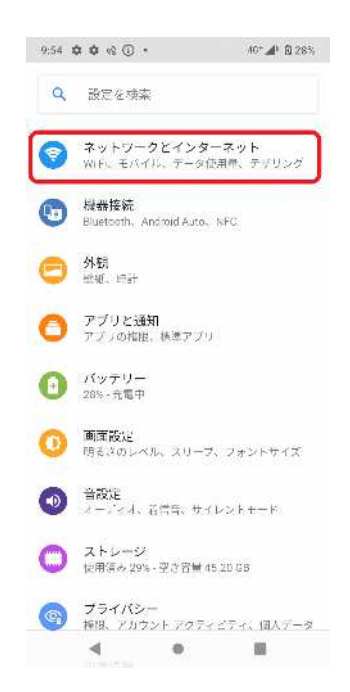

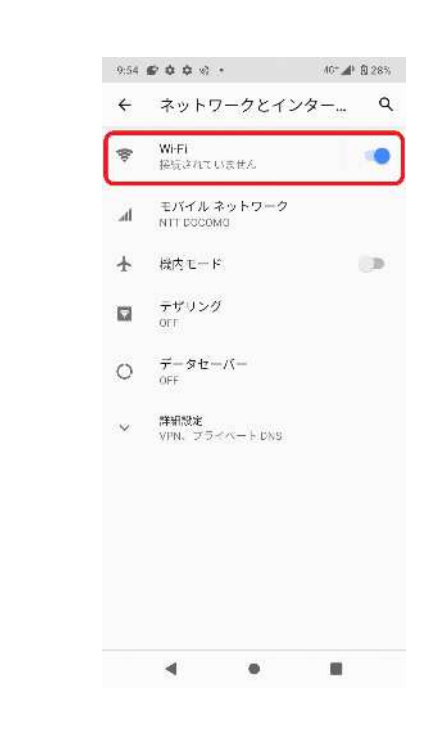

**3**

**Wi-Fi** 

## sumida-bwa  $[Android]$

**4 sumida-bwa** 

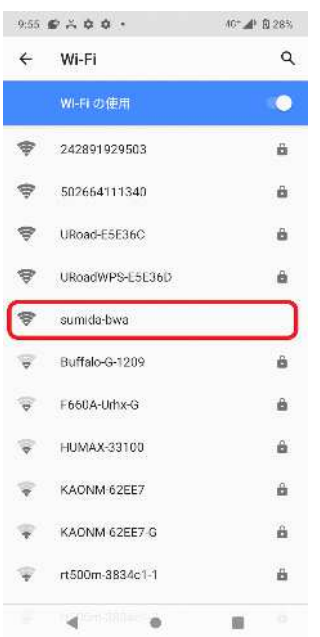

**5 (Facebookアカウントで接続す ) Login** with **Facebook** 

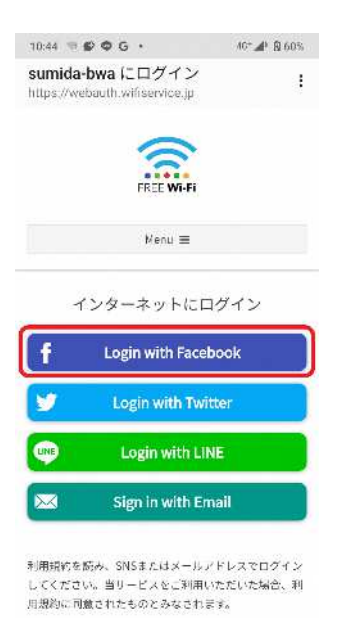

 $\otimes$ 

臘

 $\blacktriangleleft$ 

 $AC = 12293$  $-9.56$   $\oplus$   $\cdots$   $\Phi$   $\Phi$   $\bullet$ sumida-bwa にログイン  $\alpha$ https://m.facebook.com facebook  $\widehat{\mathbb{R}}$ Wireless Internet Serviceに接続するに<br>(まFacebookアカウントにログインし てくたさい 携帯完結番号またはメールアドレス Facebookのパスワード バスワードを忘れた場合 アカウントの作成 拉毛 ヘルプセンター 日本版  ${\sf English}(05)$ Portugales (Brasil) 中文(内包) Español François (Franca)  $\blacktriangleleft$ 疆

**IDとパスワードの入力後**

**6**

## sumida-bwa **[Android 利用さ ている方 ]**

**8**

**7**

**Wi-Fi** 

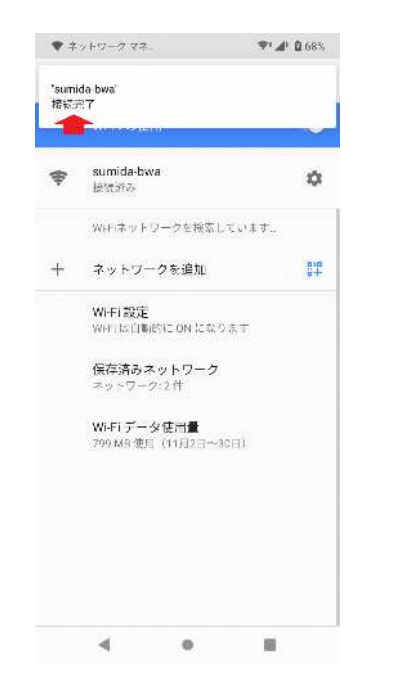

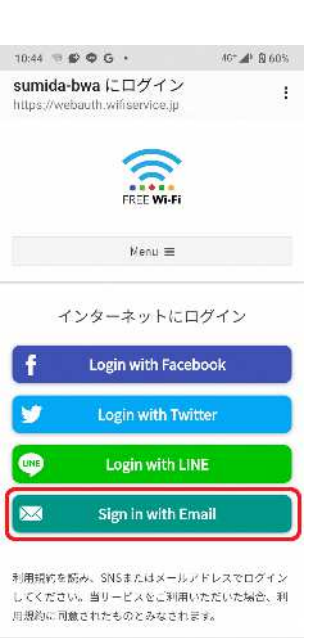

 $Sign in with Email$ 

**(メールアドレスで接続する場 )**

 $\blacktriangleleft$  $\qquad \qquad \oplus$ 個

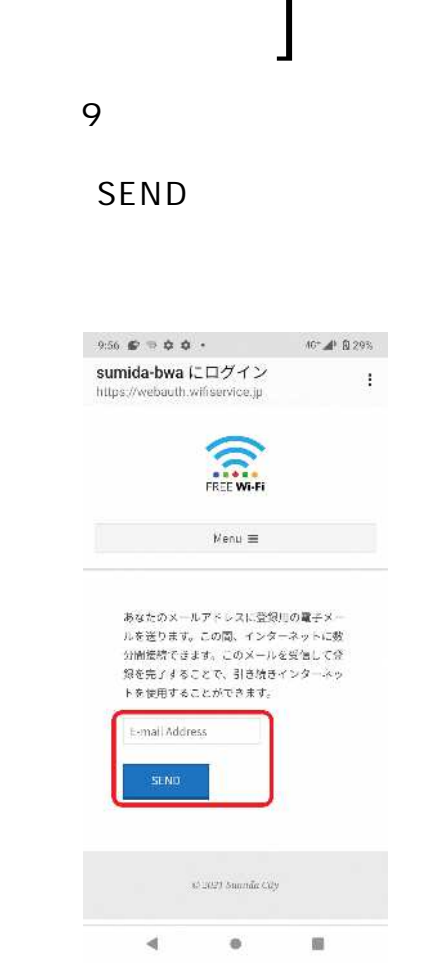

## sumida-bwa  $[Android]$

**11**

**10**

**メールが届いた URL**

Wi-Fi

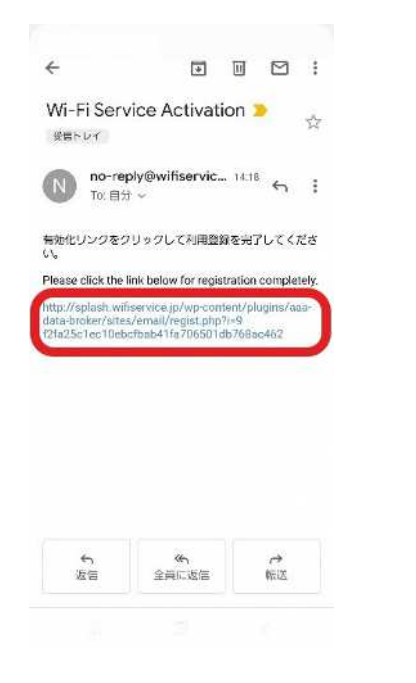

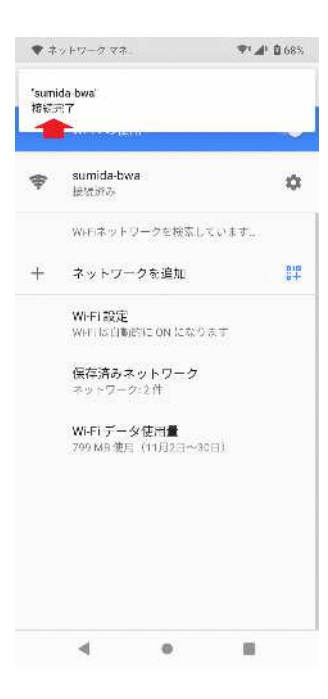